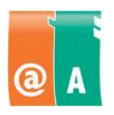

### Studerande:

## **Anvisningar**

Läs först igenom hela uppgiften omsorgsfullt. Du får använda handböcker, anteckningar och hjälpfunktioner.

\_\_\_\_\_\_\_\_\_\_\_\_\_\_\_\_\_\_\_\_\_\_\_\_\_\_\_\_\_\_\_\_\_\_\_\_\_\_\_\_\_\_\_\_\_\_\_\_\_\_\_\_\_\_\_\_\_\_\_\_\_\_\_\_\_\_\_\_\_\_\_\_

\_\_\_\_\_\_\_\_\_\_\_\_\_\_\_\_\_\_\_\_\_\_\_\_\_\_\_\_\_\_\_\_\_\_\_\_\_\_\_\_\_\_\_\_\_\_\_\_\_\_\_\_\_\_\_\_\_\_\_\_\_\_\_\_\_\_\_\_\_\_\_\_

Filen som behövs för det här provet finns i:

Spara det här provets filer i:

Spara alla filer som **filnamn\_efternamn**. Filnamnet hittar du från provet och "efternamn" ersätter du med ditt eget efternamn.

Kontrollera till slut att du har utfört allt som krävs och sparat ditt arbete på rätt ställe. Returnera alla provpapper och bilagor till provövervakaren då provet är slut.

**Tillåten tidsåtgång är 45 minuter.**

### **Uppgift**

Din uppgift är att göra på basis av den färdiga texten i filen **tieke.txt** en presentation med fyra bilder. Texten berättar om datakörkortsexamen.

Använd samma text- och bakgrundsformateringar i alla diabilder. Formatera till grundstilen färgerna och en font, eller använd en av programmets färdiga formatmallar. Använd färdiga diastrukturer.

#### **Diabild 1**

• Skriv som rubrik för diabilden: **A-kortet**. Hämta/kopiera texten och infoga bilden **akortti.** 

# **Diabild 2**

• Skriv som rubrik för diabilden: **@-kortet**. Hämta/kopiera texten och infoga bilden **atkortti.** 

#### **Diabild 3**

• Skriv som rubrik för diabilden: **AB-kortet**. Hämta/kopiera texten och infoga bilden **abkortti.** 

# **Diabild 4**

• Skriv som rubrik för diabilden: **Examen i Informationsarbete**. Hämta/kopiera texten och infoga bilden **infoarbete.**

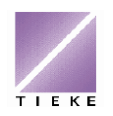

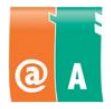

Tillsätt till diabildens memoarer texten: "Examen i Informationsarbete är publicerad år 2007" och ditt eget namn.

Skriv ut diabilden på ett A4-papper på det sättet, att memoarerna syns.

Tillsätt i presentationens sidfot ett beständigt datum och en diabildsnumrering.

Spara presentationen med namnet **examen\_efternamn**

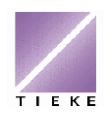